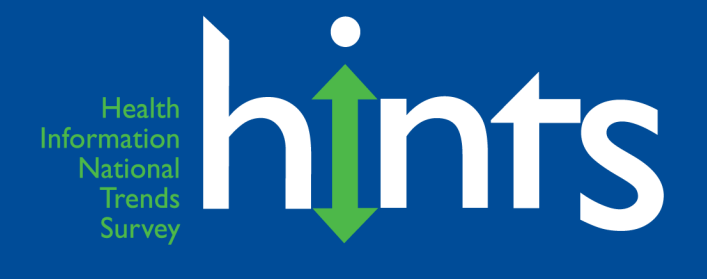

# **Health Information National Health Information National<br>Trends Survey 4 (HINTS 4)<br>Cycle 3 Methodology Report**

**February 2014** 

**Prepared for**  National Cancer Institute 9609 Medical Center Drive Bethesda, MD 20892-9760

**Prepared by Westat** 1600 Research Boulevard Rockville, MD 20850

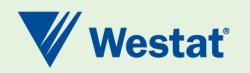

## **Table of Contents**

### Chapter

### Page

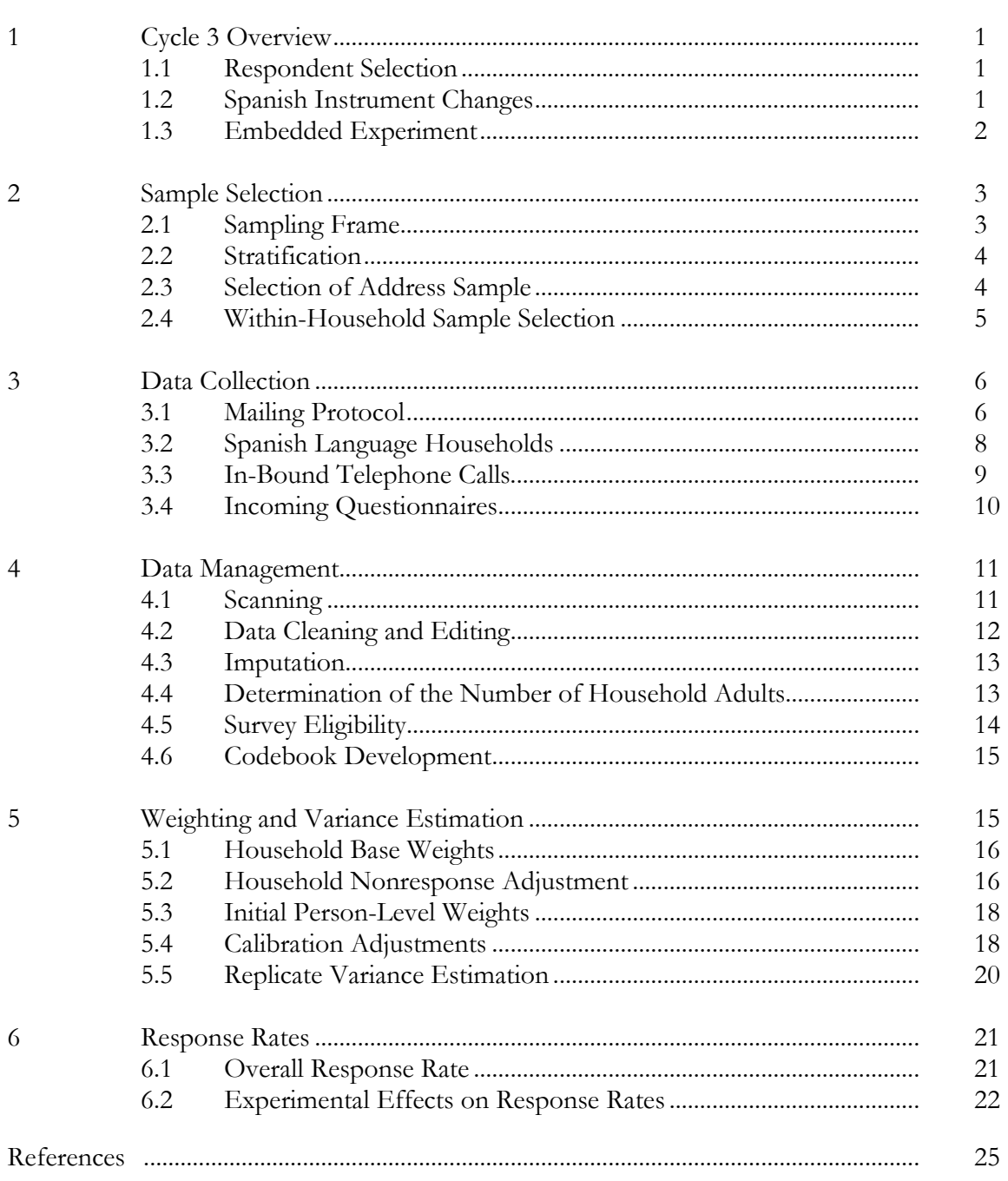

### **Tables Page 1986**

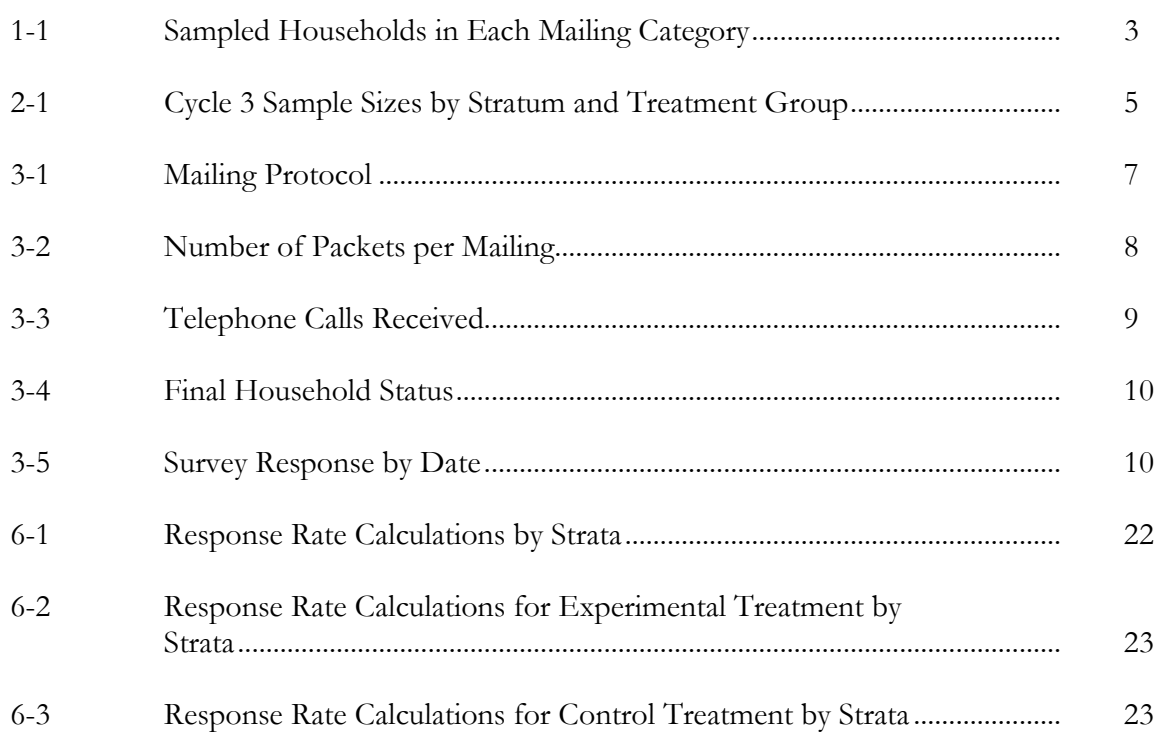

## **Appendices**

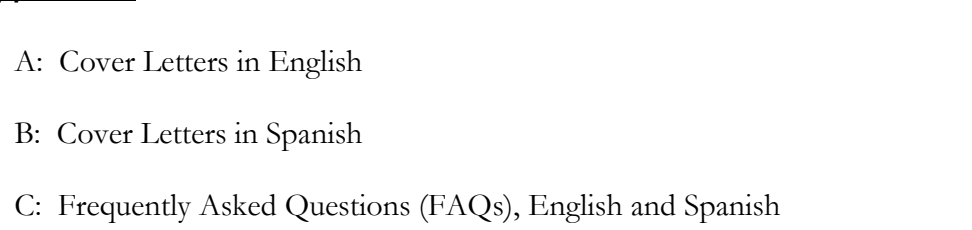

D: Variable Values and Data Editing Procedures

<span id="page-3-0"></span> as response rates are also discussed. The Health Information National Trends Survey (HINTS) is a nationally-representative survey which has been administered every few years by the National Cancer Institute since 2003. The HINTS target population is adults aged 18 or older in the civilian non-institutionalized population of the United States. The most recent version of HINTS administration (referred to as HINTS 4) includes four data collection cycles over the course of three years. The third of these cycles (Cycle 3) was conducted from September 2013 through December 2013. This report summarizes the methodology, sampling, and procedures of Cycle 3. Data cleaning and weighting procedures as well

# Cycle 3 Overview

Cycle 3 was conducted by mail using a protocol similar to that used in Cycles 1 and 2 with a goal of obtaining 3,500 completed questionnaires. Based on results of methodological experiments conducted in previous cycles, for Cycle 3 the look of the Spanish language instrument was changed and an embedded experiment on mailing procedures was conducted.

## 1.1 Respondent Selection

 selected. The adult was selected by asking that the adult with the next birthday complete the As in Cycle 2, the respondent selection method for Cycle 3 one respondent per household was questionnaire. A detailed description of the sampling methods can be found in Chapter 2.

## 1.2 Spanish Instrument Changes

 that many Spanish speakers did not realize that a Spanish-language questionnaire was in the package. Therefore, it was decided that for Cycle 3, the Spanish instrument would be distinguished from the Response to the Spanish language questionnaire continued to be low during Cycle 2. It was hypothesized that some of this low response was related to the visibility of the Spanish questionnaire. Because the English and Spanish questionnaire looked similar and because the cover of the Spanish questionnaire did not make it clear that the instrument was in Spanish, it is possible English instrument by having a different colored cover and including the survey title in Spanish on the cover.

<span id="page-4-0"></span>2 layout of the Spanish language instrument was changed from two columns to a single column. to complete all the questionnaire items, it did not appear to have any affect in Cycle 2. However, it was also noted that the change in content focus from Cycle 1 to Cycle 2 may have been a factor in the continued level of missing responses. Since the content of Cycle 3 was more similar to Cycle 1, Because of a high level of non-completed survey items on Spanish instruments in Cycle 1, the Cycle Although it was anticipated that this change would make it easier for Spanish-speaking respondents it was decided to continue the single column format for the Spanish-language instrument in Cycle 3.

 questionnaire in the final mailing. Having a short version of the Spanish questionnaire was also continued for Cycle 3. This short version, which included only items considered "core," replaced the long version of the Spanish

## 1.3 Embedded Experiment

The embedded experiment included in Cycle 3 of HINTS continued to focus on trying to increase the participation of Spanish-speaking respondents. As in Cycles 1 and 2, households were flagged as potentially Spanish-speaking in one of three ways:

- $\bullet$ •Linguistically isolated areas: The US Census Bureau defines linguistically isolated households as those in which everyone over 14 years old speaks a language other than English and does not speak English very well. Sampled households from Census tracks with relatively high proportions of linguistically isolated Spanish households were flagged as potentially Spanish-speaking.
- Hispanic surname match: The surnames provided by the address vendor were compared to typical Hispanic surnames. Households identified as having a Hispanic surname were flagged as potentially Spanish-speaking.
- Respondent request: Respondents who called Westat to request Spanish materials were flagged as Spanish-speaking.

procedure would significantly impact the overall response rate.<br>2 The experiment involved two conditions. In the control condition, Spanish questionnaires were sent only to households that were flagged as potentially Spanish-speaking, as defined above. In this condition, the English questionnaire was the top questionnaire when opening the package. The experimental condition involved sending Spanish questionnaires to all households and having the Spanish questionnaire on the top when opening the package. As shown in Table 1-1 below, the majority of the sample was in the control group. This minimized the risk that the new mailing

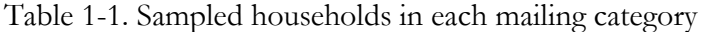

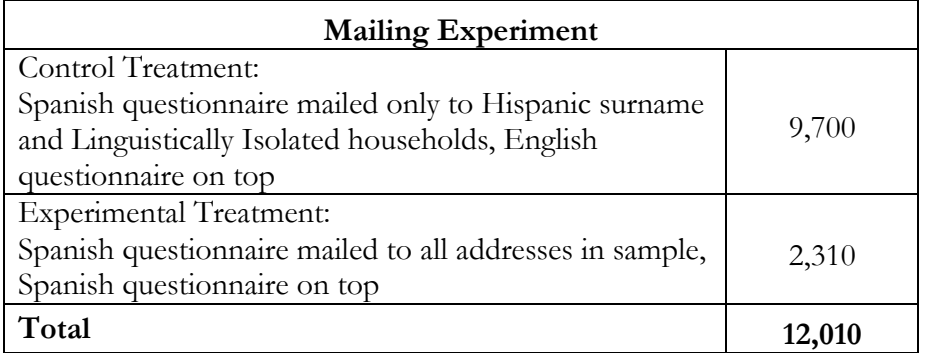

A description of the operationalization of the mailing procedures can be found in Chapter 3.

## Sample Selection 2

 The sample design for the HINTS Cycle 3 survey consisted of a two-stage design. In the first stage, one adult was selected within each sampled household. a stratified sample of addresses was selected from a file of residential addresses. In the second-stage,

## 2.1 Sampling Frame

The sampling frame consisted of a database of addresses used by Marketing Systems Group (MSG) to provide random samples of addresses. All non-vacant residential addresses in the United States present on the MSG database, including post office (P.O.) boxes, throwbacks (i.e., street addresses for which mail is redirected by the United States Postal Service to a specified P.O. box), and seasonal addresses, were subject to sampling.

Rarely are surveys conducted with a sampling frame that perfectly represents the target population. Rarely are surveys conducted with a sampling frame that perfectly represents the target population. The sampling frame is one of the many sources of error in the survey process. The sampling frame used for the address sample contained duplicate units because some households receive mail in more than one way. To permit adjustment for this duplication of households in the sampling frame, a question about how many different ways respondents receive mail was included on the survey instrument (see question O26).

<span id="page-6-0"></span> In rural areas, some of the addresses do not contain street addresses or box numbers. Simplified sources of usable addresses were used when a carrier route contained simplified addresses. This partially ameliorated the frame's known undercoverage of rural areas although the actual coverage and undeliverable rates for this portion of the frame is not known. addresses contain insufficient information for mailing questionnaires. Consequently, alternative

## 2.2 Stratification

The sampling frame of addresses was grouped into three explicit sampling strata:

- 1. Addresses in areas with high concentrations of minority population;
- 2. Addresses in areas with low concentrations of minority population; and
- 3. Addresses located in counties comprising Central Appalachia regardless of minority population.

 the high-minority stratum. All the remaining addresses were assigned to the low-minority stratum. Addresses in counties comprising Central Appalachia were assigned to the Central Appalachia The high and low minority strata were formed using the block group level characteristics from the 2010 Decennial Census Summary File. Addresses in census block groups that had a population proportion of Hispanics or African Americans that equaled or exceeded 40 percent were assigned to stratum regardless of minority status.

 stratum so as to maintain the gain in precision from the oversampling in Cycle 1 and 2. The purpose of creating high- and low-minority strata and then oversampling the high-minority stratum is to increase the precision of estimates for minority subpopulations. The gains in precision stem from the increase in sample sizes for the minority subpopulations produced by the oversampling. In Cycle 3, we continued with stratifying Central Appalachia separately from the rest of the sample even though there were no separate precision requirements as there were in Cycles 1 and 2. Stratifying Central Appalachia separately allowed us to ensure a proportional sample from the

## 2.3 Selection of Address Sample

An equal-probability sample of addresses was selected from within each explicit sampling stratum. The total number of addresses selected for Cycle 3 was 12,010: 7,790 from the high minority stratum, 4,123 from the low minority stratum, and 97 from the Central Appalachia stratum. The high-minority stratum's proportion of the sampling frame was 24.6 percent, and it was oversampled so that its proportion of the sample was 64.9 percent. Conversely, the low minority stratum comprised 74.6 percent of the sampling frame, but made up just 34.3 percent of the sample. The Central Appalachia stratum was sampled proportionally with the stratum comprising 0.8 percent of both the sampling frame and sample.

To carry out the data collection experiment described in Chapter 1, the address sample was divided up into two groups with one out of every five sample addresses assigned to the experimental treatment group and the remaining 4/5 of the sample addresses assigned to the control treatment group. The experimental treatment group represented the sample that received both English and Spanish versions of the questionnaire, and the control treatment group represented the sample where only likely Hispanic households (those that matched to the Hispanic surname file or resided in a high Spanish linguistically isolated area) received both versions of the questionnaire. All other households received the English version. This assignment rate was made uniform across all three strata. The table below summarizes the address sample for Cycle 3, showing the number of sample addresses by sampling stratum and treatment group.

| Stratum             | Total  | Control Treatment<br>Group | Experimental<br><b>Treatment Group</b> |
|---------------------|--------|----------------------------|----------------------------------------|
| High minority areas | 7,790  | 6,321                      | 1,469                                  |
| Low minority areas  | 4,123  | 3,301                      | 822                                    |
| Central Appalachia  | 97     | 78                         | 19                                     |
| Total               | 12,010 | 9,700                      | 2,310                                  |

Table 2-1. Cycle 3 Sample Sizes by Stratum and Treatment Group

## 2.4 Within-Household Sample Selection

The second-stage of sampling consisted of selecting one adult within each sampled household. As noted in Chapter 1, data collection for Cycle 3 implemented the Next Birthday Method to select the one adult in the household. Questions were included on the survey instrument to assist the household in selecting the adult in the household having the next birthday.

<span id="page-8-0"></span> survey was conducted exclusively by mail with a \$2 pre-paid monetary incentive to encourage Data collection for Cycle 3 started on September 6, 2013 and concluded on December 30, 2013. The participation. The specific mailing procedures and outcomes are described in detail below.

## 3.1 Mailing Protocol

A total of four mailings were sent out as part of Cycle 3. All households in the sample received the first mailing, while only non-responding households received subsequent mailings. Most households received one survey per mailing (in English), while households that were flagged as potentially Spanish-speaking, or who were part of the experimental treatment group, received two surveys per mailing (one English and one Spanish).

The mailing protocol followed a modified Dillman approach (Dillman, et.al., 2009) with a total of four mailings: an initial mailing, a reminder postcard, and two follow-up mailings. The second mailing was sent via USPS Priority Mail, while all other mailings were sent First Class. The final mailing contained the shortened version of the Spanish questionnaire. Just as in Cycle 2, mailings targeted potentially Spanish-speaking households starting with the initial mailing. The contents of the mailings are further described in Table 3-1 below. Cover letters in English can be found in Appendix A and cover letters in Spanish are in Appendix B. All cover letters include a list of Frequently Asked Questions (FAQs) on the back. These FAQs in both English and Spanish are in Appendix C.

|                                      | Date<br>Mailing               |                                                                                                    | <b>Type of Recipients</b>                                                                                                    |                                                                                          |                                    |
|--------------------------------------|-------------------------------|----------------------------------------------------------------------------------------------------|----------------------------------------------------------------------------------------------------|------------------------------------------------------------------------------------------|------------------------------------|
| Mailing                              | Mailed                        | Method                                                                                                    | Materials                                                                                                    | <b>Control Treatment</b><br>Group                                                        | Experimental<br>Treatment<br>Group |
|                                      |                               |                                                                                                    | English cover letter FAQs<br>English questionnaire<br>Return envelope<br>\$2 bill                                                                              | All sampled households<br>that were not identified<br>as possibly Spanish-<br>speaking   | N/A                                |
| Sept 5,<br>Mailing 1<br>2013         | 1 <sup>st</sup> Class<br>Mail | English and Spanish cover letters with<br>FAQs<br>English and Spanish questionnaires<br>Return envelope<br>\$2 bill<br>English materials on top | All sampled households<br>that were identified as<br>possibly Spanish-<br>speaking                                                                             | N/A                                                                                      |                                    |
|                                      |                               |                                                                                                    | English and Spanish cover letters with<br>FAQs<br>English and Spanish questionnaires<br>Return envelope<br>\$2 bill<br>Spanish materials on top                | N/A                                                                                      | All sampled<br>households          |
| Reminder                             | Sept 12,<br>2013              | 1 <sup>st</sup> Class<br>Mail                                                                                                    | Reminder/thank you postcard                                                                                                    | All sampled households                                                                   | All sampled<br>households          |
|                                      |                               | <b>USPS</b><br>Priority<br>Mail                                                                                                    | English cover letter with FAQs<br>English questionnaire<br>Return envelope                                                                                     | Non-responding<br>households that were<br>not identified as possibly<br>Spanish-speaking | N/A                                |
| Sept 30,<br><b>Mailing 2</b><br>2013 |                               |                                                                                                    | English and Spanish cover letters with<br>FAQs<br>English and Spanish questionnaires<br>Return envelope<br>English materials on top                            | Non-responding<br>households that were<br>identified as possibly<br>Spanish-speaking     | N/A                                |
|                                      |                               | English and Spanish cover letters with<br>FAQs<br>English and Spanish questionnaires<br>Return envelope<br>Spanish materials on top             | N/A                                                                                                    | Non-<br>responding<br>households                                                         |                                    |
|                                      |                               |                                                                                                    | English cover letter with FAQs<br>English questionnaire<br>Return envelope                                                                                     | Non-responding<br>households that were<br>not identified as possibly<br>Spanish-speaking | N/A                                |
| <b>Mailing 3</b>                     | Oct 31,<br>2013               | 1 <sup>st</sup> Class<br>Mail                                                                                                    | English and Spanish cover letters with<br>FAQs<br>English and Spanish questionnaires<br>(short version Spanish)<br>Return envelope<br>English materials on top | Non-responding<br>households that were<br>identified as possibly<br>Spanish-speaking     | N/A                                |
|                                      |                               |                                                                                                    | English and Spanish cover letters with<br>FAQs<br>English and Spanish questionnaires<br>(short version Spanish)<br>Return envelope<br>Spanish materials on top | N/A                                                                                      | Non-<br>responding<br>households   |

Table 3-1. Mailing Protocol

The number of packets sent per mailing is outlined in Table 3-2 below. Households who sent in completed questionnaires were removed from further mailings. In addition, households with packets that were returned by the Postal Service as "undeliverable" were removed from any further mailings.

|           | <b>Number of Packets Mailed</b> |                        |              |        |  |
|-----------|---------------------------------|------------------------|--------------|--------|--|
| Mailing   | <b>English Only</b>             | English and<br>Spanish | Spanish Only | Total  |  |
| Mailing 1 | 8,145                           | 3,861                  | N/A          | 12,006 |  |
| Mailing 2 | 6,056                           | 3,069                  |              | 9,131  |  |
| Mailing 3 | 5,029                           | 2,617                  |              | 7,656  |  |
| Total     | 19,230                          | 9,547                  |              | 28,793 |  |

Table 3-2. Number of Packets per Mailing

## 3.2 Spanish Language Households

Extra efforts were made to elicit responses from Spanish-speaking households. Mailings that included both English and Spanish materials were sent to households who:

- Were flagged as living in a linguistically-isolated area;
- Were flagged as having a potentially Hispanic surname; or
- Were part of the experimental treatment group.

Spanish materials were sent to these households starting with the first mailing. The outer envelope for these households included a message stating 'Please return within two weeks' in both English and Spanish so these households would know without opening the package that the contents were multi-lingual. Any household that had received only English materials but called to request Spanish materials then received materials in only Spanish for all subsequent mailings.

As discussed in Chapter 1, a new procedural experiment was introduced in Cycle 3 to test the hypothesis that in previous cycles, households were not noticing the Spanish materials because they were placed behind the English materials in the mailings. All households in the control group that received bi-lingual materials were sent those materials in the standard order: English cover letter, Spanish cover letter, English questionnaire, Spanish questionnaire. All households in the experimental group received materials in this new order: Spanish cover letter, English cover letter, Spanish questionnaire, English questionnaire. This order experiment was carried out for all three mailings.

## 3.3 In-bound telephone calls

 called back to ascertain the respondent's need if it was not clear from the message. Callers stating Two toll-free telephone numbers were provided to respondents -- one was used for English calls and one was used for Spanish calls. Both numbers were provided in each mailing. Respondents were told that they could call the number if they had comments, concerns, or if they needed to request materials in Spanish. Each number had a HINTS-specific voicemail message that instructed callers to leave their contact information and the reason for the call, and then a study staff member would return their call. The Spanish line was staffed by a native Spanish speaker. When voicemails were received, they were logged into the Study Management System (SMS) and the request was either processed (such as recording their desire for a Spanish questionnaire) or the respondent was they did not want to participate in the study were coded as "refusal" and removed from any subsequent mailings.

 majority of the in-bound calls were to request Spanish materials. The rest were refusals or The two toll-free lines together received 31 calls throughout the Cycle 3 field period (Table 3-3). A respondents calling in with some form of a comment or a question. Four calls were never able to be resolved because the study staff were never able to reach the respondent.

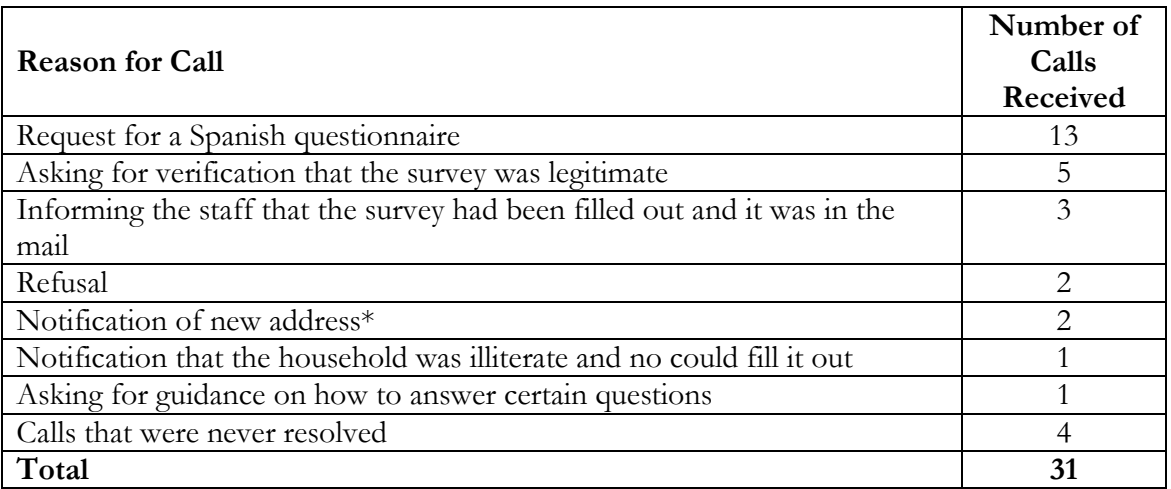

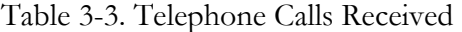

\*Those who called in to update their address were informed that the questionnaire was intended for that address, not them personally. They were informed they could still fill out the questionnaire, but that a new one could not be mailed to their new address.

## 3.4 Incoming Questionnaires

Field room staff receipted into the SMS all received questionnaires using each questionnaire's unique barcode. The SMS tracked each received questionnaire as well as the status of each household (nonresponsive or complete). Once a household was recorded as 'complete,' it no longer received any additional mailings. Packages that came back as undeliverable were marked as such in the SMS and those addresses did not receive any further mailings.

 households were marked in the system as refusals and were removed from subsequent mailings. (those who answered less than 50 percent of the required items) were coded as nonrespondents. See In addition to refusing by calling the toll-free line, some respondents also refused by sending a letter stating that they did not wish to participate or asking to be removed from our mailing list. These Respondents who sent back a blank questionnaire were not considered refusals and continued to receive mailings. The final status of all households can be found in Table 3-4 below. Incompletes section 4.5 for a description of how this coding was conducted.

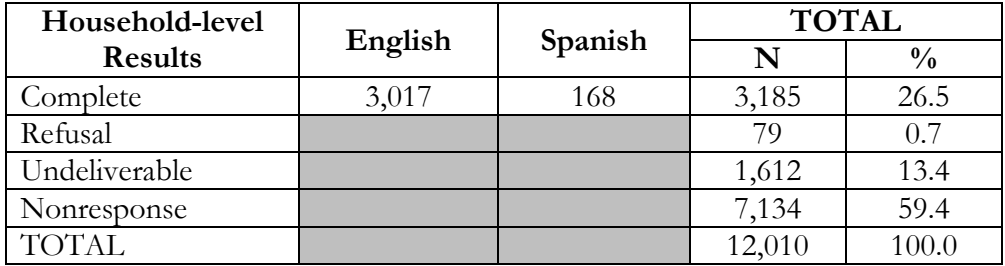

Table 3-4. Final Household Status

below. The number of questionnaires returned by date during the field period can be found in Table 3-5

Table 3-5. Survey Response by Date

| Date of Mailing         | <b>Period of Returns</b> | Number of<br>Returns |
|-------------------------|--------------------------|----------------------|
| Mailing 1: September 5  | September 7-14           | 168                  |
| Postcard: September 12  | September 15-October 2   | 1789                 |
| Mailing 2: September 30 | October 3-November 2     | 852.                 |
| Mailing 3: October 31   | November 3-December 30   | 376                  |
|                         | Total                    | 3,185                |

<span id="page-13-0"></span>After being processed and receipted into the SMS, each returned questionnaire was scanned, verified, cleaned, and edited. Imputation procedures were also conducted. These procedures are described below. A list of the variables where initial values were edited, imputed, or recoded can be found in Appendix D (Variable Values and Data Editing Procedures).

## 4.1 Scanning

All completed questionnaires were electronically scanned to capture the survey data and images. Staff reviewed each form as it was prepared for scanning. The review included:

- Determining if the form was not scannable for any reason such as being damaged in the mail. Some questionnaires or individual responses needed to be overwritten with a pen that was readable by the data capture software. Response boxes were pre-edited to remove non-numeric responses and response options entered outside the capture area were corrected.
- •Documenting potential problem questionnaires or pertinent comments made by respondents in a decision log. Comments in Spanish were reviewed by a Spanishspeaking staff member.

 responses. TeleForm read the form image files and extracted data according to HINTS Cycle 3 looked at the images and the corresponding extracted data and resolved any discrepancies. Spanish forms were verified by a Spanish-speaking staff member. The reviewed surveys were then sent through the high-speed TeleForm scanner to capture the rules established prior to the field period. Scanned data were then subject to validation according to HINTS specifications. If a data value violated validation rules (such as marking more than one choice box in a mark-only-one question) the data item was flagged for review by verifiers who

majority of these were attributed to illogical responses on a numeric question.<br>11 Decisions made about data issues were recorded in a data decision log. The decision log contained the respondent ID, the value triggering the edit, the updated value, and the reason for the update. A total of 38 entries were made into the data decision log during the course of data processing. The

<span id="page-14-0"></span> images of the data forms. Quality Assurance (QA) staff compared the hard copy questionnaire to A 10 percent quality control check was then conducted on the scanned data and the electronic the data captured in the database item-for-item and the images stored in the repository page-forpage to ensure that all items were correctly captured. If needed, updates were made. In addition, QA staff closely reviewed frequencies and cross tabulations of the HINTS raw data to identify outliers and open ended items to be verified. ID reconciliation across the database, images, and the SMS was completed to confirm data integrity.

## 4.2 Data Cleaning and Editing

Once scanned, the data were cleaned and edited. General cleaning and editing activities are described briefly below, with more detailed information found in Appendix D (Variable Values and Data Editing Procedures).

- •Customized range and logical inconsistency edits, following predetermined processing rules to ensure data integrity, were developed and applied against the data.
- •Edit rules were created to identify and recode nonresponse or indeterminate responses. Appendix D provides a list of the values and their definitions. Appendix D provides a list of the values and their definitions.
- response format and for filter questions where responses to later questions suggested a these recodings took place. •Missing values were recoded for some responses to questions that featured a forced-choice particular response was appropriate. Appendix D provides details about when and how
- HaveDevice\_Cat, Decision\_Cat, TestSource\_Cat, HadTest\_Cat, and SharedRes\_Cat). •Variables were designed to summarize the response for the Hispanic ethnicity, race and cancer questions. These variables, hisp\_cat, race\_cat2 and cancer\_cat, indicated each response selected for respondents selecting only one response, and a multiple category for all of the respondents who answered multiple responses. Additional variables were added to Cycle 3 to accommodate the new mark-all-that-apply questions (MedInfo\_Cat,
- •Derived variables were created to reflect each response recorded for the occupation question in order to capture this information when respondents did not follow the instruction to mark only one response. For some variables for which a respondent was expected to select only one response, rules, as described in Appendix D, were used to determine which response was retained. For other variables, imputation, as described below, was carried out.
- •Data cleaning was carried out for the two height variables: Height\_Feet and Height\_Inches. The rules that were applied minimized the number of out-of-range values by accounting for

<span id="page-15-0"></span>response measurements in incorrect boxes, responses using metric, responses using only one unit of measurement and other response errors. A list of the rules applied to clean these variables is included in Appendix D.

 •"Other, specify" responses were examined, cleaned for spelling errors, categorized, and upcoded into preexisting response codes when applicable.

## 4.3 Imputation

StrongNeedHealthInfo), imputation was carried out in which multiple responses were recorded. a missing value of -5 (multiple responses selected) was applied were imputed. This occurred for 348 For two variables featuring a mark-only-one response instruction (WhereSeekHealthInfo and The imputation process used was the same as that carried out for Cycles 1 and 2. Responses where respondents for WhereSeekHealthInfo and 154 respondents for StrongNeedHealthInfo. A respondent's multiple answers were replaced with a single imputed answer that had the same distribution over the multiple answers as occurred in the single-answer responses.

 used in the raking procedure of the Cycle 3 weighting process. Hot-deck imputation is a data diagnosis. In addition, hot-deck imputation was used to replace missing responses with imputed data for items processing procedure in which a case with a missing value for a specific variable is assigned the corresponding value of a "similar" case in the same imputation class. The data record that supplies the imputed value is referred to as the "donor." Under a hot deck approach, the resulting distribution preserves the distribution of values observed for respondents. Imputation classes are defined on the basis of variables that are thought to be correlated with the item with missing values. A donor is then randomly selected within an imputation class to supply the imputed value. Items imputed using the hot-deck approach were those involving the following characteristics: age, gender, educational attainment, marital status, race, ethnicity, health insurance coverage, and cancer

## 4.4 Determination of the Number of Household Adults

For the purpose of applying weights, a measure of the number of adults in each household (R\_HHAdults) was created using questionnaire responses. The initial measure was taken from responses to demographic section questions asking for the total number of people and the number of children in the household. Implausible or missing values that resulted from the answers to those questions were substituted with values to questions on the respondent-selection page of the

<span id="page-16-0"></span>questionnaire and further substituted with data from the demographic section roster. Edits were carried out to reconcile different values reported within households and correct differences with the receipted number of returned questionnaires. A detailed list of the steps carried out to identify the number of adults in each household is included in Appendix D.

## 4.5 Survey Eligibility

 Of the 3,231 questionnaires received, 40 were incompletely-answered and 6 were determined to be ineligible since they were duplicates from the same household. A total of 3,185 questionnaires were coded as eligible questionnaires. Details about the eligibility rules are below.

### Definition of a Complete and Partial Complete Questionnaire

 completely-answered questionnaires were retained. The 40 questionnaires with fewer than 50 out and discarded. The procedures in Cycle 3 for determining whether or not a returned questionnaire was complete were the same as for Cycles 1 and 2. A complete questionnaire was defined as any questionnaire with at least 80 percent of the required questions answered in Sections A and B. A partial complete was defined as when between 50 percent and 79 percent of the questions were answered in Sections A and B. There were 61 partially complete questionnaires. Both partially-completed and percent of the required questions answered in Sections A and B were coded as incompletely-filled

### Eligibility of Multiple Questionnaires from a Household

 $\overline{\phantom{a}}$ 

Three households returned more than the requested number of completed questionnaires. The procedures to deal with this issue followed the same guidelines that were used for households using the Next Birthday method in Cycle 1 and 2:

- •If the same respondent returned multiple questionnaires, the first questionnaire received was retained unless it was a reduced version and a subsequent return was a full version.
- •If a return date was unavailable for multiple questionnaires from the same respondent that were the same version, questionnaires with fewer substantive questions omitted were retained.
- complied with the next birthday rule was retained.<sup>1</sup> •If different respondents returned a questionnaire and the ages of household members listed in the roster were in agreement (or differed by only one year), the questionnaire that
- •If, in the above situation, compliance for one or both questionnaires from a household was unclear, the first questionnaire returned was retained

<sup>&</sup>lt;sup>1</sup> Compliance was determined by whether the person listed in the roster who matched the respondent's age and gender had a month of birth that was the first to follow the month in which the questionnaire was returned.

<span id="page-17-0"></span> • If different respondents returned a questionnaire and the ages of household members listed in the roster question were not substantively in agreement, the earliest questionnaire received that complied with the next birthday rule was retained.

## 4.6 Codebook Development

 weighted and unweighted data. The codebooks define all variables in the questionnaires, provide the codes to support the usability of the delivery data. Following cleaning and editing, a detailed codebook including frequencies was created for both the question text, list the allowable codes, and explain the inclusion criteria for each item. The English and both versions of the Spanish instruments were annotated with variable names and allowable

## Weighting and Variance Estimation

Every sampled adult who completed a questionnaire in Cycle 3 received a full-sample weight and a set of 50 replicate weights. The full-sample weight is the weight which is used to calculate population and subpopulation estimates from the HINTS data collected in Cycle 3. Replicate weights are used to compute standard errors for these estimates.

 following steps. Each of these steps is described in more detail in the sections 5.1 through 5.4. The weighting process encompasses the procedures used to create the final full-sample and replicate weights for the survey respondents. The use of sampling weights is done to ensure valid inferences from the responding sample to the population, correcting for nonresponse and noncoverage biases to the extent possible. The computation of the full-sample weights for Cycle 3 consisted of the

- Calculating household-level base weights;
- Adjusting for household nonresponse;
- Calculating person-level initial weights;
- Calibrating the person-level weights to population counts (also known as control totals).

The replicate weights were calculated using the delete one jackknife (JK1) method. The steps used to derive these weights were aimed at reflecting the features of the sample design so that when the JK1 jackknife variance estimation procedure is implemented, approximately unbiased estimates of

<span id="page-18-0"></span> sampling variance are obtained. In addition, the various weighting procedures carried out on the full-sample weight were repeated on each set of replicate weights to appropriately reflect the impact of the weighting adjustments on the sampling variance of a survey estimate. Details of replication used for variance estimation can be found in section 5.5.

## 5.1 Household Base Weights

the household for the survey, which depends on the stratum the household was selected from.  $1/5$  and  $1/2$  the size of those in the low minority and Central Appalachia strata, respectively. The initial step in the weighting process was calculating the household-level base weight for each household in the sample. The household base weight is the reciprocal of the probability of selecting Generally, base weights for units in oversampled strata are smaller than those in strata that were not oversampled. In Cycle 3, the base weights for households in the high minority stratum were roughly

If two different addresses led to the same household – for example, if a household receives mail via both a street address and a post office box – that household had twice the chance of selection of a household with only one address (and should therefore receive half the normal weight). An additional adjustment was made to the base weights of households that had multiple ways of receiving mail (as determined by the answer to survey question O26).

## 5.2 Household Nonresponse Adjustment

 that also will be a bias of unknown size and direction. This bias is generally adjusted for in the case of unit nonrespondents (nonrespondents who refuse to participate in the survey at all) with the use of a weighting adjustment term multiplied to the base weights of sample respondents. Item Nonresponse is generally encountered to some degree in every survey. The first and most obvious effect of nonresponse is to reduce the effective sample size, which increases the sampling variance. In addition, if there are systematic differences between the respondents and the nonrespondents, nonresponse (nonresponse to specific questions only) is generally adjusted for through the use of imputation. This section discusses weighting adjustments for unit nonresponse.

 response propensity. For example, if it is known that males respond at a lower rate than females, The most widely accepted paradigm for unit nonresponse weighting adjustment is the quasirandomization approach (Oh & Scheuren, 1983). In this approach, nonresponse cells are defined based on those measured characteristics of the sample members that are known to be related to

then sex should be one characteristic used in generating nonresponse cells. Under this approach, sample units are assigned to a response cell, based on a set of defined characteristics. The weighting adjustment for the sample unit is the reciprocal of the estimated response rate for the cell. Any set of response cells must be based on characteristics that are known for all sample units, responding and nonresponding. Thus questionnaire items on the survey cannot be used in the development of response cells, because these characteristics are only known for the responding sample units.

Under the quasi-randomization paradigm, Westat models nonresponse as a "sample" from the population of adults in that cell. If this model is in fact valid, then the use of the quasirandomization weighting adjustment eliminates any nonresponse bias (see, for example, Little & Rubin (1987), Chapter 4).

 The weighting procedure for Cycle 3 used a household-level nonresponse adjustment procedure 3 were: based on this approach. The base weights of the households that did return the questionnaire were adjusted to reflect nonresponse by the remaining eligible households. A search algorithm<sup>2</sup> was used to identify variables highly correlated with household-level response, and these variables were used to create the nonresponse adjustment cells. The variables used to define nonresponse cells for Cycle

- •Sampling stratum (High Minority; Low Minority; Central Appalachia)
- •Treatment group ( Only likely-Hispanic addresses receive Spanish questionnaire; All addresses receive Spanish questionnaire)
- •Census region (Northeast; South; Midwest; West)
- •Route type (Street address; Other addresses such as PO Box, Rural Route, etc)
- •Metropolitan Status (county in Metro areas; county in Non-Metro areas)
- •High Spanish linguistically isolated area (Yes; No)

Nonresponse adjustment factors were computed for each nonresponse cell *b* as follows:

$$
HH \_ NRAF(b) = \frac{\sum_{S(b)} HH \_ BWT_i}{\sum_{C(b)} HH \_ BWT_i},
$$

 $\frac{1}{2}$  An inhouse macro WESSEARCH, which calls the Search so<br>Michigan (http://www.isr.umich.edu/src/smp/search/.)<br>17 2 An inhouse macro WESSEARCH, which calls the Search software, a freeware product developed by the University of Michigan [\(http://www.isr.umich.edu/src/smp/search/.](http://www.isr.umich.edu/src/smp/search/))

<span id="page-20-0"></span>where  $HH\_BWT_i$  is the base weight for sampled household *i*,  $S(b)$  is the set of all eligible sampled households) in nonresponse cell b, *C(b)* is the set of all cooperating sampled households in cell *b*, and *HH\_NRAF(b)* is the household nonresponse adjustment factor for nonresponse cell *b.* 

The household nonresponse adjustment factors ranged from a low of 1.85 to a high of 4.54, and averaged 3.26 across all nonresponse adjustment cells.

### 5.3 Initial Person-Level Weights

 household. So, for example, if a household contained three adults and one adult was selected, the Each sampled adult in responding households was assigned an initial person-level weight. The initial person-level weight was calculated by multiplying the nonresponse-adjusted household weight by the reciprocal of the sample person's within-household probability of selection. Since in Cycle 3 only one adult per household was selected to participate in the survey, the reciprocal of the sample person's within-household probability of selection is identical to the number of adults in the initial weight for the selected adult is equal to the nonresponse-adjusted household weight times three.

### 5.4 Calibration Adjustments

 reliable auxiliary information (see, for example, Deville & Sarndal, 1992). In the ideal case, this (called *control totals*). However, calibration also reduces the sampling variance of estimators if the The purpose of calibration is to reduce the sampling variance of estimators through the use of auxiliary information usually takes the form of known population totals for particular characteristics auxiliary information has sampling errors, as long as these sampling errors are significantly smaller than those of the survey itself.

 correlated to the calibration variables in the population. The extreme case of this would be the variable will share partially in this reduction of sampling variance, though not fully. Only estimators Calibration reduces sampling errors particularly for estimators of characteristics that are highly calibration variables themselves. The survey estimates of the control totals would have considerably higher sampling errors than the "calibrated" estimates of the control totals, which would be the control totals themselves. The estimator of any characteristic that is correlated to any calibration of characteristics that are completely uncorrelated to the calibration variables will show no

 improvement in sampling error. Deville and Sarndal (1992) provide a rigorous discussion of these results.

### Control Totals

The American Community Survey (ACS) of the U.S. Census Bureau has much larger sample sizes than those of HINTS. The ACS estimates of any U.S. population totals have lower sampling error than the corresponding HINTS estimates, making calibration of the survey weights to ACS control totals beneficial. The ACS estimates are available via the Internet. Westat used the 2012 ACS estimates that were available on the Census Bureau web site.

Calibration variables were selected among those that were on the ACS public-use file and were found to be well correlated to important HINTS questionnaire item outcomes (i.e., Westat wanted ACS-available characteristics that tend to have differing mean values for HINTS questionnaire item outcomes). The following ACS characteristics correlate well with HINTS questionnaire items:

- Age
- Gender
- Educational Attainment
- Marital Status
- Race
- Ethnicity
- Census Region

 In addition to characteristics from the ACS, two health-related variables were used. These variables came from the 2013 National Health Information Survey (NHIS) and correspond to questions asked in the HINTS survey. They were:

- Percent With Health Insurance
- Percent Ever Had Cancer

 Raking to the control totals for these variables (either alone or cross-classified with each other) was then performed. As a result of the raking HINTS weights to the control totals, estimates calculated the control totals. For example, the national-level estimate of Percent Ever Had Cancer calculated from HINTS data for the control-total variables agree with those calculated from the source data for from HINTS data agrees with the estimate calculated from NHIS 2013 data.

## <span id="page-22-0"></span>5.5 Replicate Variance Estimation

data, using the delete one jackknife (JK1) replication method. In addition to the full-sample weight, a set of 50 replicate weights were provided for each adult. These replicate weights are used to calculate standard error of estimates obtained from the HINTS

 as if the replicate subset were in fact the responding sample. (This replicate subset is usually almost The JK1 jackknife technique is compatible with the sample design and weighting procedures for HINTS. This jackknife variance estimation technique takes carefully selected subsets of the data for each "replicate," and for each respondent in the replicate subset and determines a sampling weight, the entire sample, except for a group of respondents that are "deleted" for that replicate.) The resulting weights are called replicate weights.

 The jackknife variance estimator requires the use of replicate weights. For the Cycle 3 data set, a set of 50 replicate weights was assigned to each responding adult. To illustrate how the replicate weights are computed, suppose *P* is a percentage of adults in the U.S. population having a particular characteristic (e.g., answering one of the HINTS questions in a particular way). A nationally representative estimator  $p$  can be computed by aggregating the adult sampling weights of all responding adults with this characteristic (e.g., all responding adults in the survey answering the survey question in a particular way). A JK1 jackknife variance estimator of the sampling variance of *p* can be computed in two steps:

- Step 1. Recompute estimators  $p(r)$ ,  $r = 1,...,50$ , by aggregating the replicate sampling weights corresponding to replicate *r* for all responding adults with the characteristic.
- $\triangleright$  Step 2. Compute the JK1 jackknife variance estimator

$$
v(p) = \frac{R-1}{R} \sum_{r=1}^{50} (p(r) - p)^2
$$

 households. The remainder of the sample with the deleted portion removed is called the replicate The replicate weights are computed by systematically deleting a portion of the original sample, and recomputing the sampling weights as if the remaining sample (without the deleted portion) were the actual sample. These deleted sample units should be first-stage sampling units, which in HINTS are subset, and it should mirror the full sample design, as if it were a reduced version of the original sample.

<span id="page-23-0"></span>For the purposes of JK1 jackknife variance estimation, each household was assigned to one of 50 replicate "deletion" groups  $D(r)$ ,  $r = 1, \dots, 50$ . Each replicate sample is the full sample minus the deletion group (i.e., it is roughly 49/50 of the original sample).

The replicate sampling weights were generated in a series of steps that parallel the steps computing the full-sample sampling weights. The replicate base weight for each sampled household or adult and each replicate is either equal to *R/(R-1)* times the full sample base weight (if the household is contained in the replicate subset) or equal to 0 (if the household is not contained in the replicate subset, but instead is contained in the "deleted" set for that replicate).

 of the original weights. These calculations generated a set of replicate nonresponse and poststratification adjustments for each responding adult. The final replicate weights were products of the replicate weights, nonresponse adjustments, and calibration adjustments. Nonresponse and calibration adjustments were then computed for each set of replicate weights, using the replicate weights in the computation of nonresponse and calibration adjustments in place

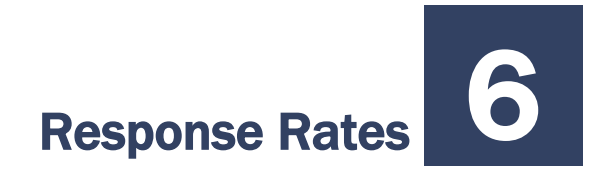

 Opinion Research (AAPOR). Response rates were calculated using the RR2 formula of the American Association of Public

## 6.1 Overall Response Rate

Table 6-1 shows the response rate calculation. These data have been weighted to account for the oversampling of addresses in high-minority areas. The overall response rate was 35.19 percent; however this differed significantly by strata. The High Minority strata had the lowest response rate (26.63 percent) and the Low Minority had the highest (38.06 percent). The percent of undeliverable households ranged from 13 percent to 16 percent across strata, with the Central Appalachia strata having the highest undeliverable rate.

| Response class          | <b>High minority</b> | Low minority | Central Appalachia | Overall     |
|-------------------------|----------------------|--------------|--------------------|-------------|
| Total sample*           | 34,898,307           | 103,018,549  | 1,156,991          | 139,073,847 |
| Respondents             | 8,005,555            | 34, 231, 242 | 333,977            | 42,570,774  |
| Nonrespondents          | 22,058,956           | 55,719,467   | 632,170            | 78,410,593  |
| Undeliverable           | 4,833,796            | 13,067,839   | 190,844            | 18,092,479  |
| Total Households        | 30,064,511           | 89,950,710   | 966,147            | 120,981,368 |
| Percent Undeliverable   | 13.85%               | 12.68%       | $16.49\%$          | 13.01%      |
| Household response rate | 26.63%               | 38.06%       | 34.57%             | 35.19%      |

Table 6-1. Response rate calculations by Strata

\*values may not sum to total sample due to rounding of weighted values to nearest single digit

## 6.2 Experimental Effects on Response Rates

Table 6-2 and Table 6-3 summarize the response rate outcomes by strata for each experimental treatment group. Households that were exposed to the experimental treatment ( $n = 2,310$ ) were sent Spanish questionnaires along with all mailings and the Spanish questionnaire was placed on top of the English questionnaire (and Spanish letter placed on top of the English letter, both of which were on top of the questionnaires). Households exposed to the control treatment ( $n = 9,700$ ) were sent Spanish questionnaires in every mailing only if their household was linked to a linguistically isolated area or Hispanic surname according to the sampling frame. The letters and questionnaires were included in the envelope for the control treatment were the same as for the experimental treatment except that the Spanish materials were located underneath the English ones.

 the difference being about one half of a percentage point. The experimental treatment appeared to The experimental treatment yielded a marginally lower response rate than the control treatment with slightly suppress response within the High Minority strata where the response rate was about 2.5 percentage points lower than in the control treatment. Response rates appear to be much higher in the Central Appalachia region in the experimental treatment group; however the response rates for this stratum are calculated based on a small number of households relative to the other two strata and therefore the difference is less reliable.

| Response class          | <b>High minority</b> | Low minority | Central Appalachia | Overall    |
|-------------------------|----------------------|--------------|--------------------|------------|
| Total sample*           | 6,580,952            | 20,538,745   | 226,627            | 27,346,324 |
| Respondents             | 1,366,365            | 6,796,276    | 107,350            | 8,269,991  |
| Nonrespondents          | 4,188,693            | 11,243,839   | 71,566             | 15,504,098 |
| Undeliverable           | 1,025,894            | 2,498,631    | 47,711             | 3,572,236  |
| Total Households        | 5,555,058            | 18,040,115   | 178,916            | 23,774,089 |
| Percent Undeliverable   | $15.59\%$            | 12.17%       | 21.05%             | 13.06%     |
| Household response rate | 24.60%               | 37.67%       | $60.00\%$          | 34.79%     |

Table 6-2. Response rate calculations for **Experimental Treatment** by Strata

\*values may not sum to total sample due to rounding of weighted values to nearest single digit

| Response class          | <b>High minority</b> | Low minority | Central Appalachia | Overall      |
|-------------------------|----------------------|--------------|--------------------|--------------|
| Total sample*           | 28, 317, 355         | 82,479,804   | 930,364            | 111,727,523  |
| Respondents             | 6,639,190            | 27,434,966   | 226,627            | 34,300,784   |
| Nonrespondents          | 17,870,263           | 44,475,629   | 560,604            | 62,906,495   |
| Undeliverable           | 3,807,903            | 10,569,208   | 143,133            | 14,520,244   |
| Total Households        | 24,509,453           | 71,910,595   | 787,231            | 97, 207, 279 |
| Percent Undeliverable   | 13.45%               | 12.81%       | 15.38%             | 13.00%       |
| Household response rate | 27.09%               | 38.15%       | 28.79%             | 35.29%       |

Table 6-3. Response rate calculations for **Control Treatment** by Strata

\*values may not sum to total sample due to rounding of weighted values to nearest single digit

they were made more obvious in the envelopes sent to the experimental treatment respondents. The goal of the experiment was to understand how the ordering of Spanish language materials in HINTS envelopes affected the rate at which respondents returned these materials. It was hypothesized that the experimental treatment would result in more returned Spanish language questionnaires and potentially for respondents to report being Hispanic at a higher rate than those in the control treatment given that the Spanish language materials were sent to every respondent and

The experiment did not yield the hypothesized effect. There was no significant difference in Spanish language return rates between the experimental treatment and the control treatment 2 (5.1% and 5.3% respectively). Similarly, Hispanic reporting rates were not significantly different across the treatment groups (16.7% and 18.5%).

As noted earlier, the Spanish language questionnaire covers for Cycle 3 were updated to better distinguish them from the English questionnaires. The Spanish questionnaires were updated to have a green background on the cover while the English questionnaires maintained their blue background. This change appeared to positively affect Spanish language return rates. In comparing Cycle 2 and Cycle 3 households that were exposed to similar treatments<sup>3</sup>, Cycle 3 saw a higher rate of return of Spanish questionnaires (35.2%,  $N = 432$ ) as compared to Cycle 2 (25.8%,  $N = 422$ ). Although not directly comparable given differential experimental manipulations, Cycle 3 also saw a higher rate of return overall for Spanish language questionnaires as compared to Cycle 2 (5.3% and 3.3%, respectively).

 $\overline{\phantom{a}}$ 

<sup>3</sup> In Cycle 2 this refers to households that were flagged as being in a linguistically isolated area or as linked to a Hispanic surname. In Cycle 3 this refers to households with either of these flags that were in the control treatment group. Both of these groups were sent Spanish language materials with the Spanish language materials underneath the English materials. In Cycle 3, the Spanish language questionnaire had a different color cover than the English questionnaire in the same envelope, thus making the two questionnaires more distinguishable.

### References

- <span id="page-27-0"></span>Deville, J.C., and Sarndal, C.E. (1992). Calibration estimators in survey sampling. *Journal of the American Statistical Association, 87*, 376-382.
- Dillman, D.A., Smyth, J.D., and Christian, L.M. (2009). *Internet, mail, and mixed-mode surveys: The tailored design method.* Hoboken, NJ: John Wiley & Sons.
- Little, R., and Rubin, D.B. (1987). Statistical analysis with missing data. New York: John Wiley & Sons.
- Olkin, and D. B. Rubin (Eds.), *Incomplete data in sampling surveys, Vol. II: Theory and annotated*  Oh, H., and Scheuren, F. (1983). Weighting adjustments for unit response. In W.G. Madow, I. *bibliography*. New York: Academic Press.

## **Appendix A<br>Cover Letters in English**

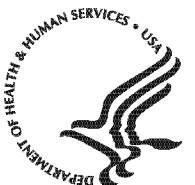

National Institutes of Health Bethesda, Maryland 20892

### **FIRST MAILING**

Dear {City} Resident:

 and Human Services, the Health Information National Trends Survey (HINTS). We are writing to invite you to take part in an important national survey sponsored by the U.S. Department of Health

 The goal of HINTS is to learn what health information people want to know and where they try to find it. By completing this questionnaire, you will help us learn what health information you need and how to make that information available to you, your family and your community.

### **In order to make sure we get responses from a random sample of people, we ask that the adult in your household with the next birthday complete and return this questionnaire in the next two weeks.**

Your participation is voluntary and your responses will not be linked to your name. We have enclosed \$2 as a token of our appreciation for your participation.

You can find out more about HINTS at *hints.cancer.gov*. Westat, a research firm, will conduct the survey. If you have language other than English or Spanish, please call Westat toll-free at 1-888-738-6805.<br>Thank you in advance for your cooperation. any questions about HINTS {or if you need more questionnaires}, or if you would like to complete this survey in a

Sincerely,

radford of these

Bradford W. Hesse, Ph.D.

HINTS Project Officer National Institutes of Health U.S. Dept of Health and Human Services

### **Si prefiere recibir la encuesta en español, por favor llame al 1-888-738-6812.**

The Health Information National Trends Survey is authorized under 42 USC, Section 285A.

### **POSTCARD TEXT**

<span id="page-30-0"></span> A few days ago you should have received a questionnaire packet asking for your household's participation in the Health Information National Trends Survey. By completing the questionnaire, you can help the U.S. Department of Health and Human Services determine the best ways of communicating important health information to members of your community.

 **We are inviting the adult in the household with the next birthday to complete the questionnaire.** If that adult has already completed the questionnaire and returned it to us, please accept my sincere thanks. If that adult has not yet completed and returned the questionnaire, we ask that he or she please do so as soon as possible.

Your household's participation is important to the study's success.

Sincerely,

Hene Bia

 Bradford W. Hesse, Ph.D. HINTS Project Officer National Institutes of Health U.S. Dept. of Health and Human Services

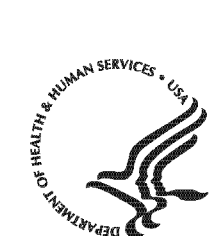

Public Health Service

National Institutes of Health Bethesda, Maryland 20892

#### **SECOND AND THIRD MAILINGS**

Dear {City} Resident:

 We recently invited you to participate in an important national survey sponsored by the U.S. Department of Health and Human Services (HHS). The goal of the Health Information National Trends Survey (HINTS) is to learn what health information people want to know and where they go to find it. Your responses will help us keep you, your family and members of your community better informed on the health issues that matter to you.

 back your survey and it crossed in the mail with this letter, thank you for the time you took to help make this We have not yet received your completed questionnaire. To make sure HINTS provides accurate information, we need all the households invited to participate in this year's HINTS to complete the survey. If you did send study a success. In the event that your questionnaire was misplaced, an additional copy is enclosed.

### **In order to make sure we get responses from a random sample of people, we ask that the adult in your household with the next birthday complete and return this questionnaire in the next two weeks.**

 like to complete this survey in a language other than English or Spanish, please call Westat toll free at 1 Additional information about HINTS is available at: [hints.cancer.gov.](http://www.hints.cancer.gov/) If you have any questions, or would 888-738-6805.

Thank you in advance for contributing to this important national study.

Sincerely,

www. Kene

Bradford W. Hesse, Ph.D.

HINTS Project Officer National Institutes of Health U.S. Dept of Health and Human Services

## **Si prefiere recibir la encuesta en español, por favor llame al 1-888-738-6812.**

The Health Information National Trends Survey is authorized under 42 USC, Section 285A.

**Appendix B** 

<span id="page-32-0"></span>**Appendix B<br>Cover Letters in Spanish** 

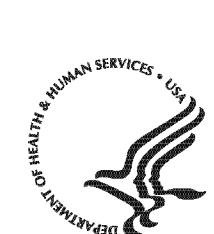

National Institutes of Health Bethesda, Maryland 20892

#### **FIRST MAILING**

Estimado residente de {City}

 Le escribimos para invitarlo a participar en una importante encuesta nacional: Encuesta Nacional de Tendencias de Información sobre la Salud (HINTS, por sus siglas en inglés). Esta encuesta está patrocinada por el Departamento de Salud y Servicios Humanos de Estados Unidos.

 buscarla. Complete este cuestionario para ayudar a averiguar la información sobre la salud que usted necesita y cómo ponerla a disposición suya, de su familia y de su comunidad. El objetivo de HINTS es averiguar qué información sobre la salud les interesa saber a las personas y dónde tratan de

 **adulto en su hogar con el próximo cumpleaños, complete y devuelva este cuestionario en las próximas dos Para asegurarnos de obtener respuestas que contengan un muestreo aleatorio de la población, le pedimos que el semanas.** 

 Su participación es voluntaria y sus respuestas no se asociarán con su nombre. Hemos incluido \$2 dólares como símbolo de nuestro agradecimiento por su participación.

 investigación Westat está realizando esta encuesta. Si tiene alguna pregunta sobre HINTS o le gustaría completar esta encuesta en otro idioma distinto al inglés o español, llame a Westat al siguiente número de teléfono libre de Usted podrá encontrar más información sobre HINTS en el sitio web [hints.cancer.gov](http://www.hints.gov/) La compañía de estudios de cargo, 18 88-738-6812.

Gracias de antemano por su cooperación.

Atentamente,

Bradford W. Hesse, Ph. D.

 Oficial del Proyecto HINTS Institutos Nacionales de la Salud Departamento de Salud y Servicios Humanos de EE.UU.

La Encuesta Nacional de Tendencias de Información sobre la Salud está autorizada bajo la Sección 285A del USC 42.

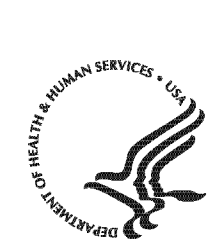

National Institutes of Health Bethesda, Maryland 20892

### **SECOND MAILING**

Estimado residente de {City}:

Recientemente lo invitamos a participar en una importante encuesta nacional patrocinada por el Departamento de Salud y Servicios Humanos de Estados Unidos. El objetivo de la Encuesta Nacional de Tendencias de Información sobre la Salud (HINTS, por sus siglas en inglés) es averiguar cuál es la información sobre la salud que las personas quieren saber y dónde van a buscarla. Sus respuestas nos ayudarán a mantenerlo mejor informado a usted, a sus familiares y a los miembros de la comunidad sobre los temas de salud que les interesan.

 Aún no hemos recibido su cuestionario completado. Para poder estar seguros de que HINTS provea completen. Si usted ya nos envió de regreso su encuesta y se cruzó con esta carta en el correo, le agradecemos por el tiempo que se tomó para contribuir al éxito de este estudio. En caso que su cuestionario información acertada, necesitamos que todos los hogares invitados a participar en la encuesta este año, la se haya extraviado, adjuntamos una copia adicional.

 **Para asegurarnos de obtener respuestas que contengan un muestreo aleatorio de la población, le pedimos que el adulto en su hogar con el próximo cumpleaños, complete y devuelva este cuestionario en las próximas dos semanas.** 

 preguntas o le gustaría completar esta encuesta en otro idioma distinto al inglés o español, llame a Usted podrá encontrar más información sobre HINTS en el sitio web hints.cancer.gov. Si usted tiene Westat al número libre de cargo, 1-888-738-6812.

Gracias de antemano por contribuir al éxito de este importante estudio nacional.

Atentamente,

Kene

Bradford W. Hesse, Ph. D.

 Oficial del Proyecto HINTS Institutos Nacionales de la Salud Departamento de Salud y Servicios Humanos de EE.UU.

 La Encuesta Nacional de Tendencias de Información sobre la Salud está autorizada bajo la Sección 285A del USC 42.

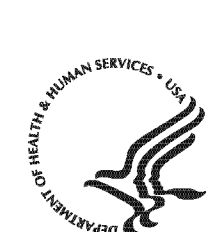

#### **THIRD MAILING**

**Public Health Service** 

National Institutes of Health Bethesda, Maryland 20892

Estimado residente de {City}:

 mantenerlos mejor informados en asuntos de salud que usted y su familia consideran importantes. Recientemente lo invitamos a participar en una importante encuesta nacional patrocinada por el Departamento de Salud y Servicios Humanos de Estados Unidos, la Encuesta Nacional de Tendencias de Información sobre la Salud (HINTS, por sus siglas en inglés). El completar esta encuesta nos ayudará a

 Si usted ya envió de regreso su encuesta y se cruzó con esta carta en el correo, le agradecemos por el tiempo que se tomó para contribuir al éxito de este estudio.

el tiempo para participar en un estudio como HINTS. Para reducir la cantidad de tiempo que va a tomarle, hemos incluido una versión más corta de la encuesta. Esta versión corta se concentra en asuntos que nos informan la manera como personas como usted buscan y utilizan información sobre la salud. Si aún no ha tenido la oportunidad de completar la encuesta, comprendemos que a veces es difícil encontrar

 **Para asegurarnos de obtener respuestas que contengan un muestreo aleatorio de la población, le pedimos que el adulto en su hogar con el próximo cumpleaños, complete y devuelva este cuestionario en las próximas dos semanas.** 

 preguntas o le gustaría completar esta encuesta en otro idioma distin to al inglés o español, llame a Usted podrá encontrar más información sobre HINTS en el sitio web [hints.cancer.gov.](http://www.hints.cancer.gov/) Si usted tiene Westat al número libre de cargo, 1-888-738-6812

Gracias de antemano por contribuir con este importante estudio nacional.

Atentamente,

Bradford W. Hesse, PhD.

 Oficial del Proyecto HINTS Institutos Nacionales de la Salud Departamento de Salud y Servicios Humanos de EE.UU.

 USC 42. La Encuesta de Nacional de Tendencias de Información sobre la Salud está autorizada bajo la Sección 285A del

<span id="page-36-0"></span>**Appendix C<br>Frequently Asked Questions (FAQs)**<br>English and Spanish

### about the **Some Frequently Asked Questions Health Information National Trends Survey**

### **Q: What is the study about? What kind of questions do you ask?**

A: The study concerns health and how people receive health information. For example, we will ask how you usually get information about how to stay healthy, the sources of information you most trust, and how you might like to get such information in the future. We will also ask about your beliefs on what contributes to good health, how best to prevent cancer, your participation in various health-related activities, and related topics.

### **Q: How will the study results be used? What will be done with my information?**

Findings will help the U.S. Department of Health and Human Services promote good health and prevent disease by determining ways of better communicating accurate health information to Americans.

### **Q: How did you get my address?**

A: Your address was randomly selected from among all of the known home addresses in the nation. It was selected using scientific sampling methods.

### **Q: Why should I take part in this study? Do I have to do this?**

A: Your participation is voluntary, and you may refuse to answer any questions or withdraw from the study at any time. However, your answers are very important to the success of this study and will represent thousands of others. Getting an answer from all the households chosen for the study is the best way to make sure the study results reflect the thoughts and opinions of all Americans.

### **Q: Will my answers to the survey be kept private?**

Yes. Your answers will be kept private under the Privacy Act. Your answers cannot be connected to your name or any other information that could identify you or your household, to the extent provided by law. The completed questionnaires will be stored in a separate file with restricted access. Both the paper and electronic versions of the information will be destroyed shortly after the research is finalized.

### **Q: How long will it take to answer the questions?**

A: About 20 to 30 minutes.

### **Q: Who is sponsoring the study? Is this study approved by the Federal Government?**

A: The study is sponsored by the U.S. Department of Health and Human Services. The study has been approved by the Office of Management and Budget (OMB), the office that reviews all federally-sponsored surveys. The OMB approval number assigned to this study is 0925-0538.

### **Q: Who is Westat?**

A: Westat is a research company located in Rockville, Maryland. Westat is conducting this survey under contract to the U.S. Department of Health and Human Services.

### **Preguntas Frecuentes Encuesta Nacional de Tendencias de Información sobre la Salud**

### **P: ¿De qué se trata el estudio? ¿Qué tipo de preguntas contiene?**

R: El estudio trata sobre la salud y la manera en que las personas reciben información sobre la salud. Por ejemplo, le preguntaremos cómo obtiene normalmente información sobre cómo mantenerse saludable, el tipo de información en la que más confía y cómo le gustaría obtener dicha información en el futuro. También le preguntaremos sobre lo que cree que contribuye a la buena salud, cómo prevenir mejor el cáncer y su participación en varias actividades afines.

### **P: ¿Cómo se utilizarán los resultados del estudio? ¿Qué se hará con mi información?**

R. Los hallazgos ayudarán al Departamento de Salud y Servicios Humanos de EE.UU. a fomentar la buena salud y prevenir las enfermedades mediante la determinación de formas de comunicar mejor la información sobre la salud a los estadounidenses.

### **P: ¿Cómo obtuvieron mi dirección?**

R: Su dirección fue seleccionada al azar entre todas las direcciones conocidas en la nación usando métodos científicos de muestreo.

### **P: ¿Por qué debo participar en este estudio? ¿Es obligatorio hacerlo?**

R: Su participación es voluntaria y usted puede rehusarse a contestar cualquiera de las preguntas o retirarse del estudio en cualquier momento. Sin embargo, sus respuestas son muy importantes para el éxito de este estudio y representan a miles de personas. El obtener respuesta de todos los hogares escogidos para este estudio es la mejor manera de asegurar que éste refleje los pensamientos y opiniones de todos los estadounidenses.

### **P: ¿Se mantendrá la privacidad de mis respuestas a la encuesta?**

R. Sí. Se mantendrá la privacidad de sus respuestas en virtud de la Ley de Privacidad. Sus respuestas no pueden asociarse a su nombre ni a ninguna otra información que podría identificarlo a usted o a su hogar en la medida de lo permisible por ley. Los cuestionarios completos se almacenarán en un archivo separado con acceso restringido. Las versiones impresas y electrónicas de la información se destruirán poco después de la finalización de la encuesta.

### **P: ¿Cuánto tiempo tomará responder las preguntas?**

R: Cerca de 20 a 30 minutos.

### **P: ¿Quién patrocina el estudio? ¿Está este estudio aprobado por el Gobierno Federal?**

R: El estudio es patrocinado por el Departamento de Salud y Servicios Humanos de EE.UU. El estudio ha sido aprobado por la Oficina de Administración y Presupuesto (OMB, por sus siglas en inglés). Esta oficina revisa todas las encuestas patrocinadas federalmente. El número de aprobación asignado por la OMB para este estudio es 0925-0538.

### **P: ¿Quién es Westat?**

R. Westat es una compañía de estudios de investigación ubicada en Rockville, Maryland. Westat realiza esta encuesta en virtud de un contrato con el Departamento de Salud y Servicios Humanos de EE.UU.

## **Appendix D**

# Appendix D<br>Variable Values and Data Editing Procedures

### **Missing value definitions:**

Values identifying types of nonresponse or indeterminate responses:

- • -1 = Valid skips or appropriately missing data following a dependent question (correctly skipped). Example: If SeekHealthInfo=2 'no' and WhereSeekHealthInfo was missing, WhereSeekHealthInfo was assigned the value -1.
- • -2 = Question was answered, but respondent should not have answered the question. The question was answered in error by the respondent. Example: If SeekHealthInfo=2 'no' and WhereSeekHealthInfo was not missing, WhereSeekHealthInfo was assigned the value -2.
- • -4 = Question was answered, but data was removed because the entry of the number or character could not be determined (e.g. unreadable or non-conforming numeric response).
- TrustRadio had values 3 'a little' and 2 'some', TrustRadio was assigned the value -5. In cases where both -2 and -5 values could be assigned, the -2 value was assigned. • -5 = Respondent selected more response options than appropriate for the question. Example: If
- • -6 = Missing data in variables following a missing filter question. Example: If filter question (e.g., SeekHealthInfo) was missing and variables up until the next question respondents who skipped were instructed to answer (e.g. ConfidentGetHealthInf) were missing (e.g., LookElsewhere= missing) variables with missing values were assigned the value -6.
- recorded. Example: If SeekHealthInfo was missing, it was assigned the value -9. • -9 = Missing data. Not ascertained. Question should have been answered, but no response was

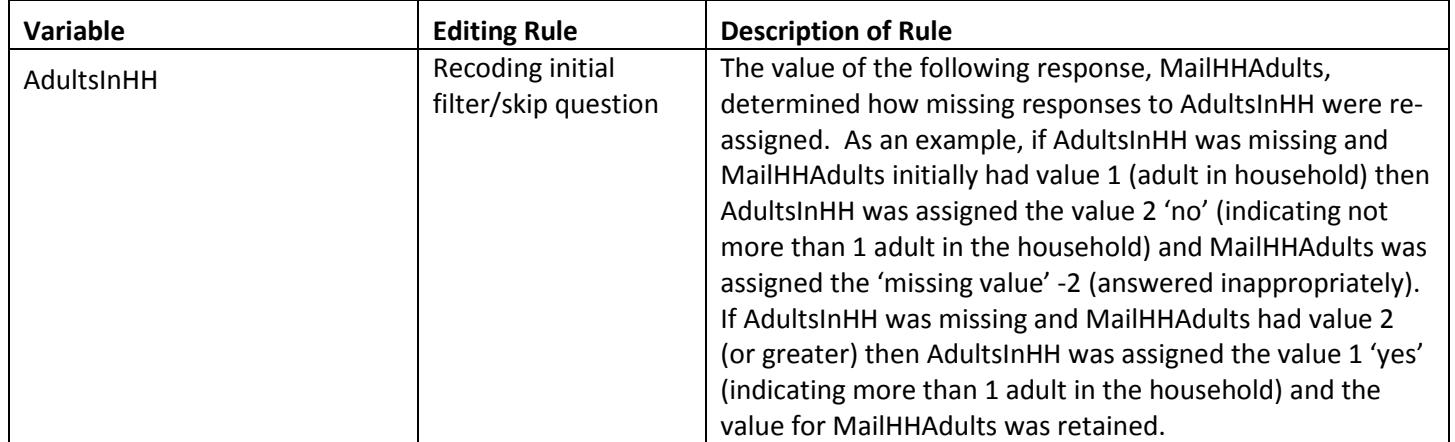

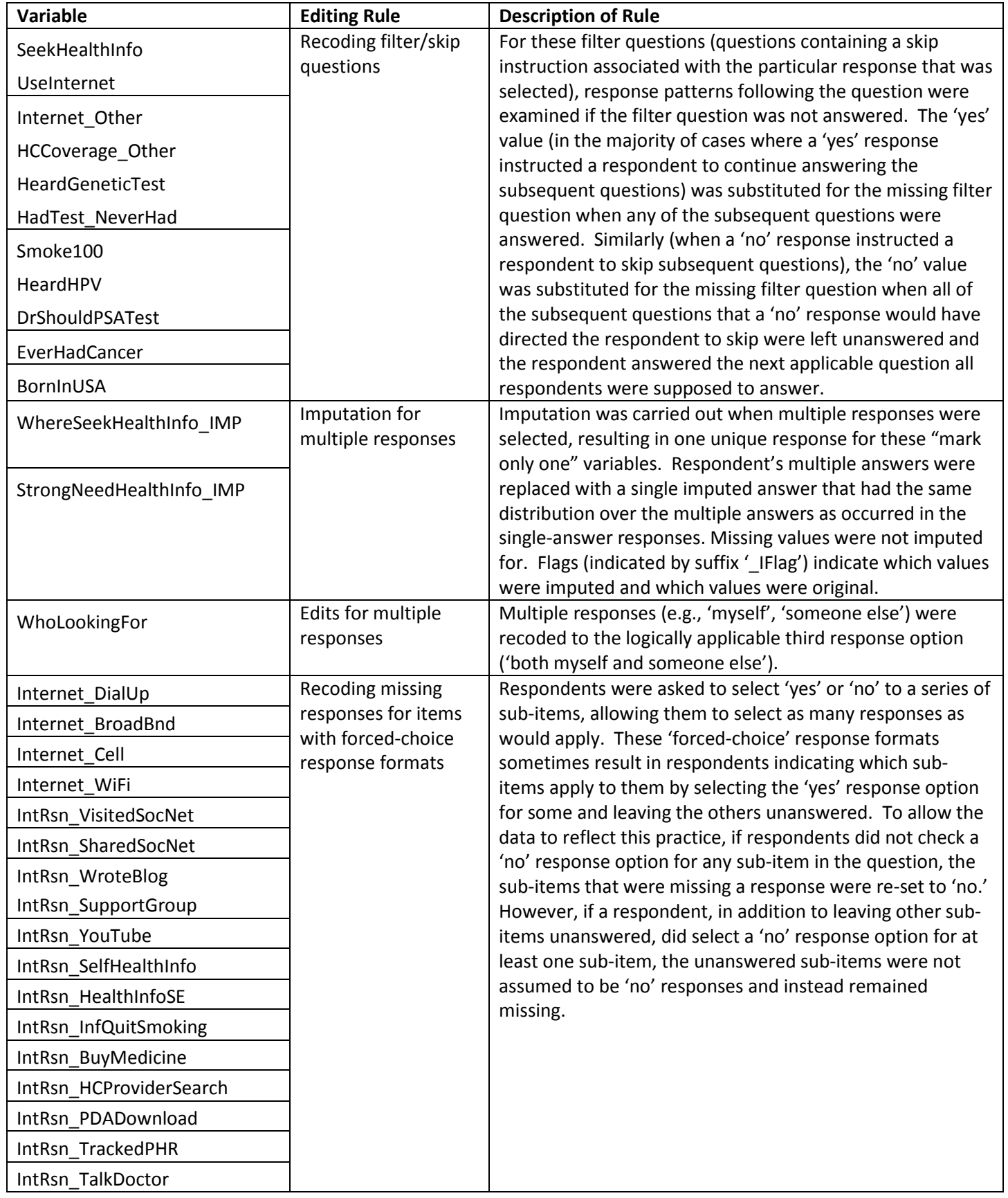

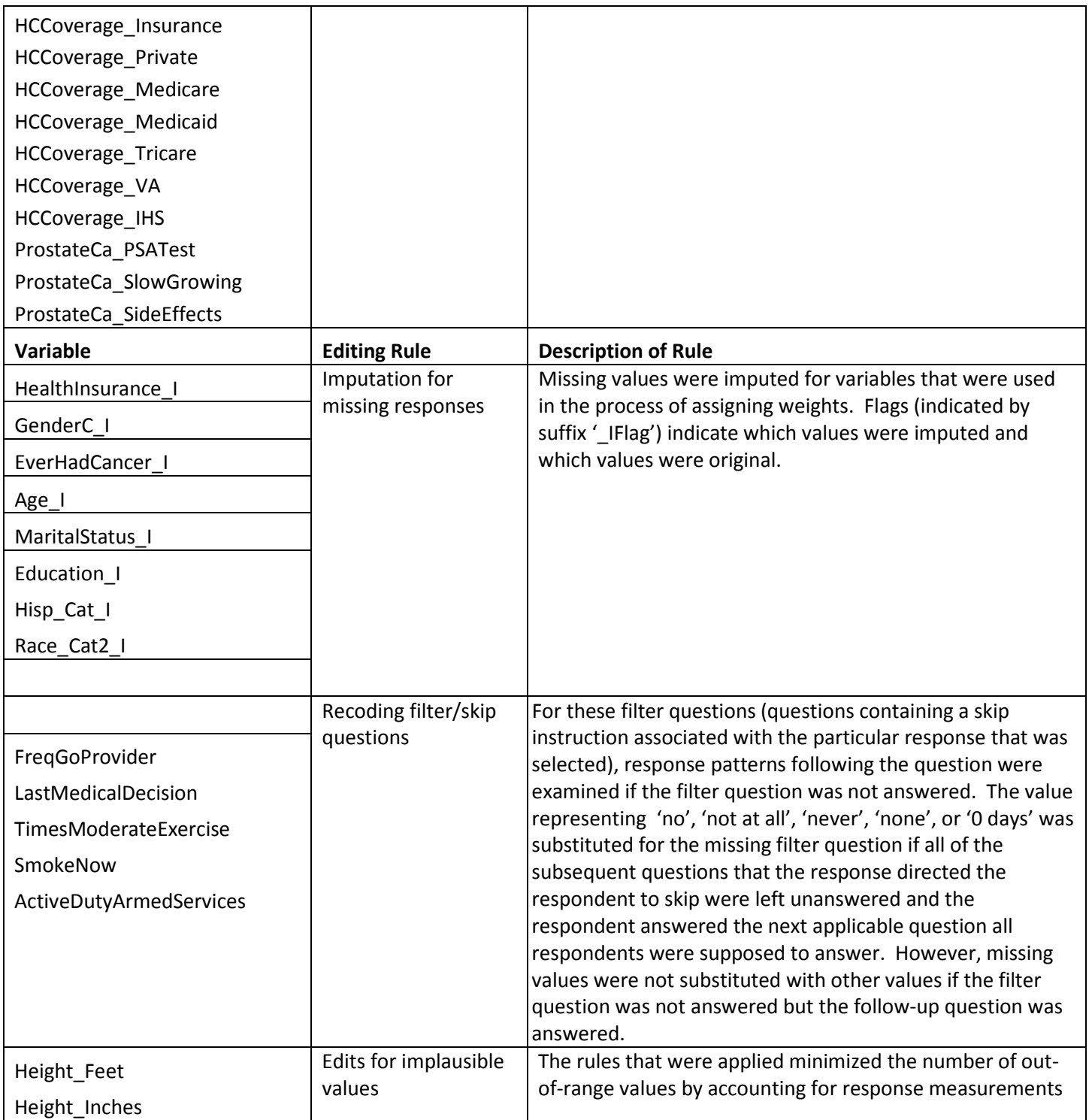

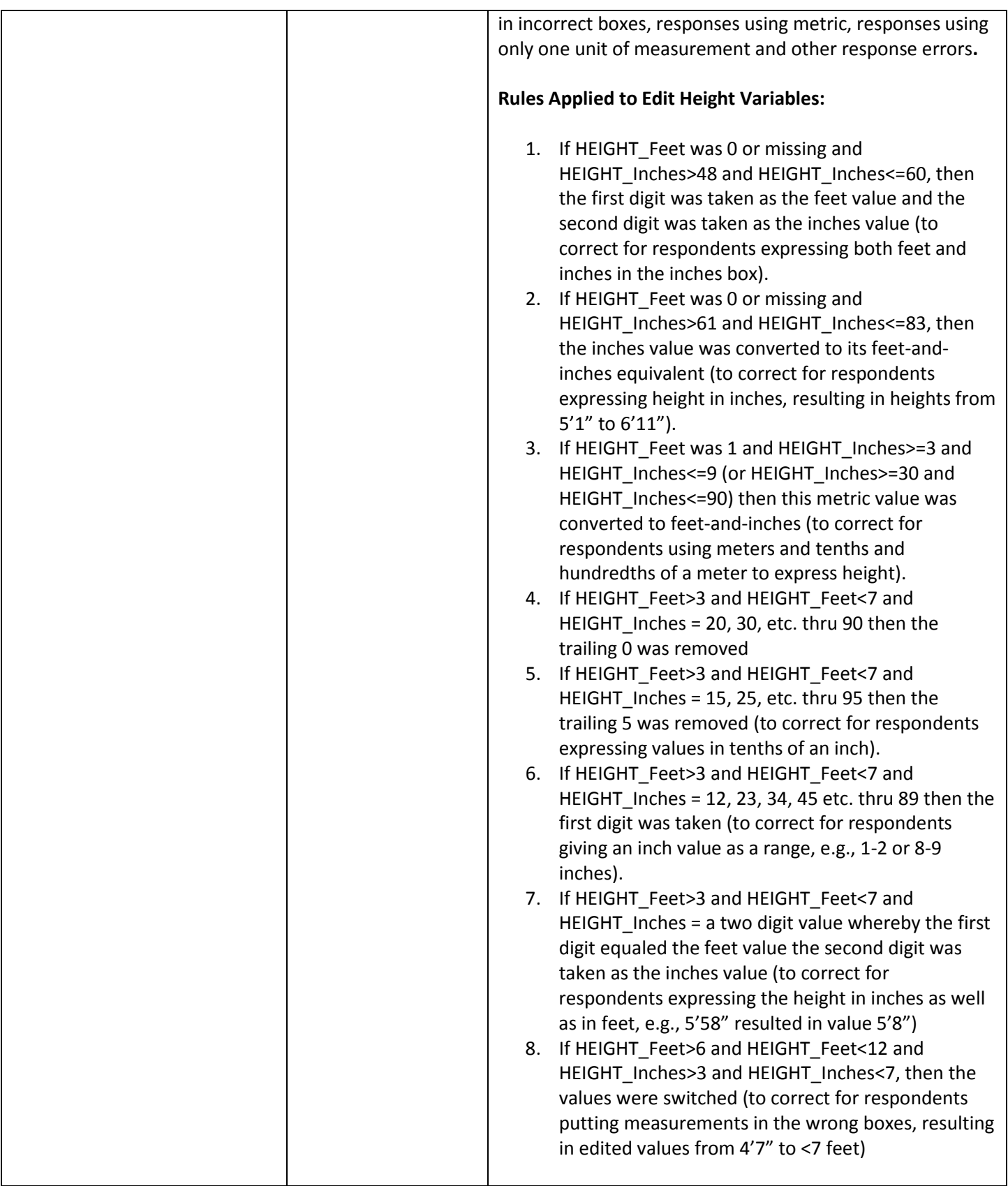

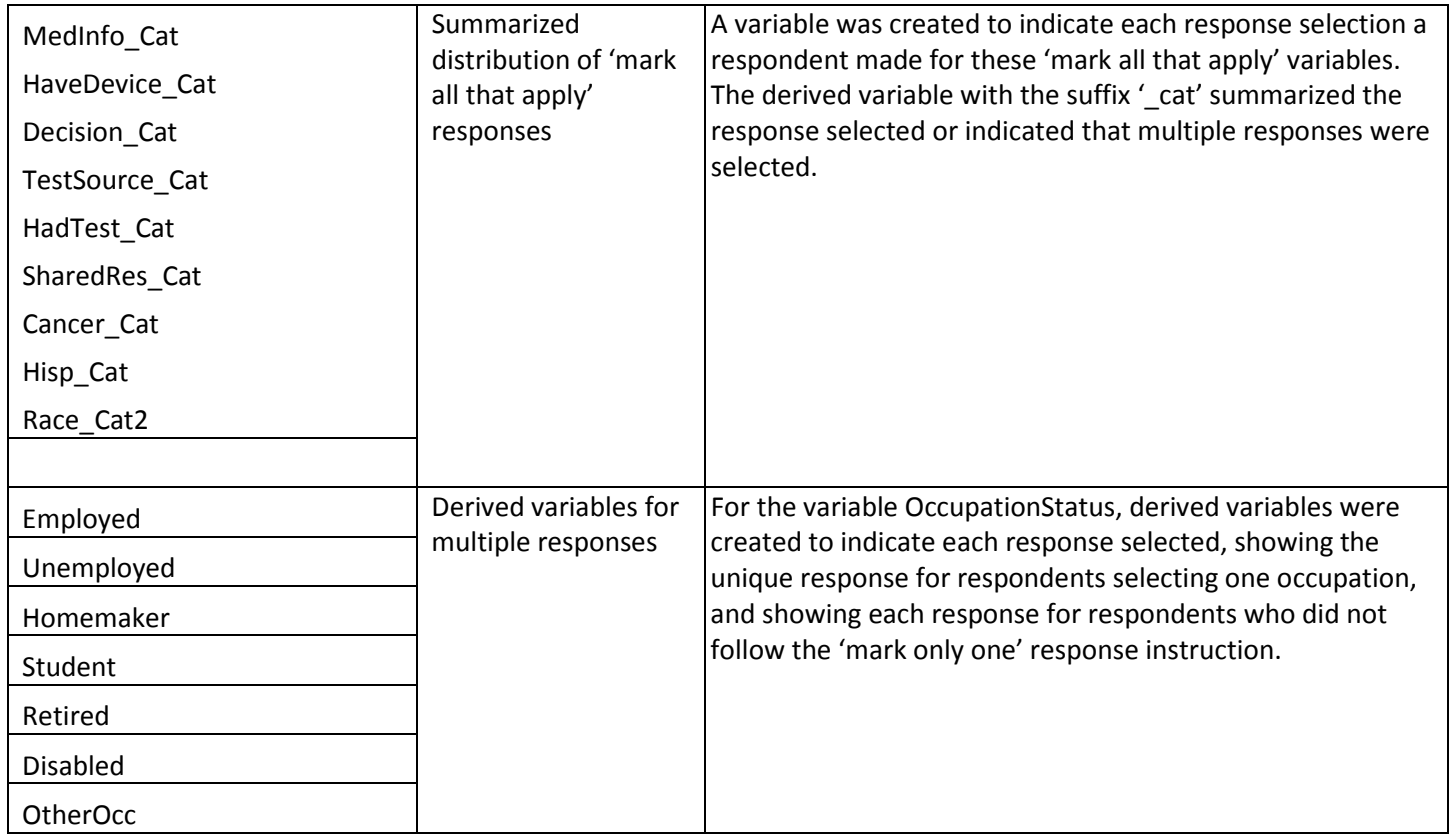

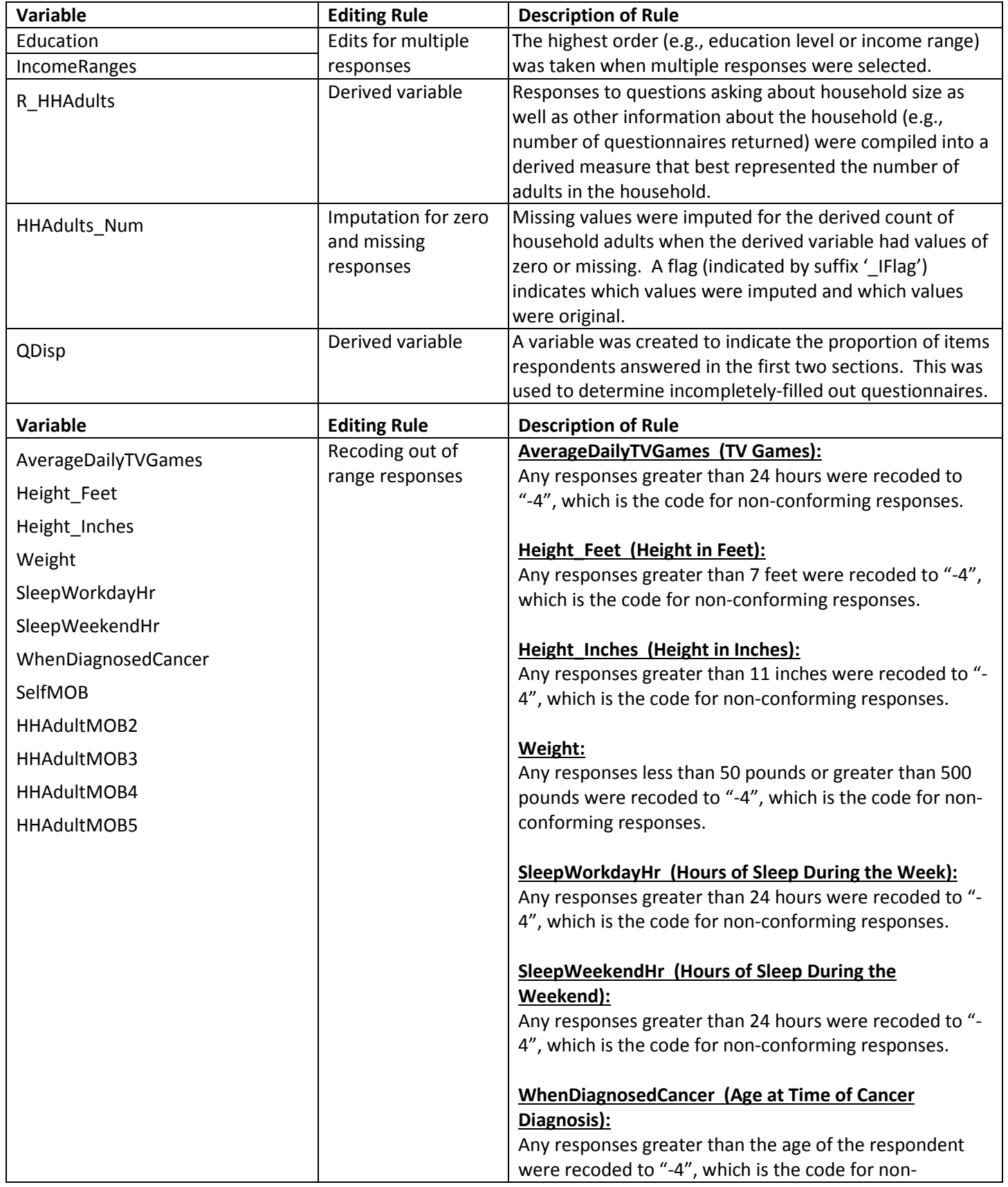

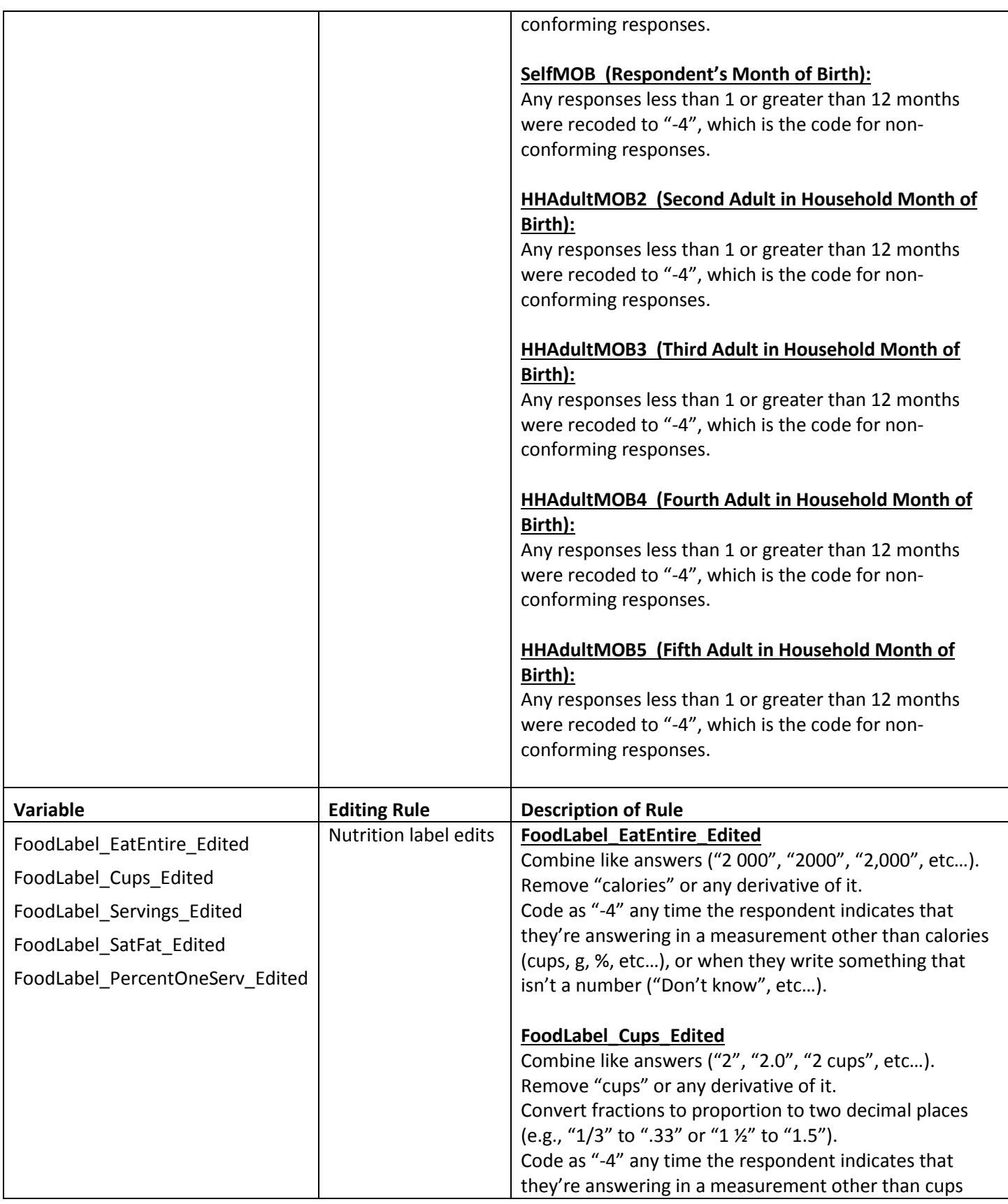

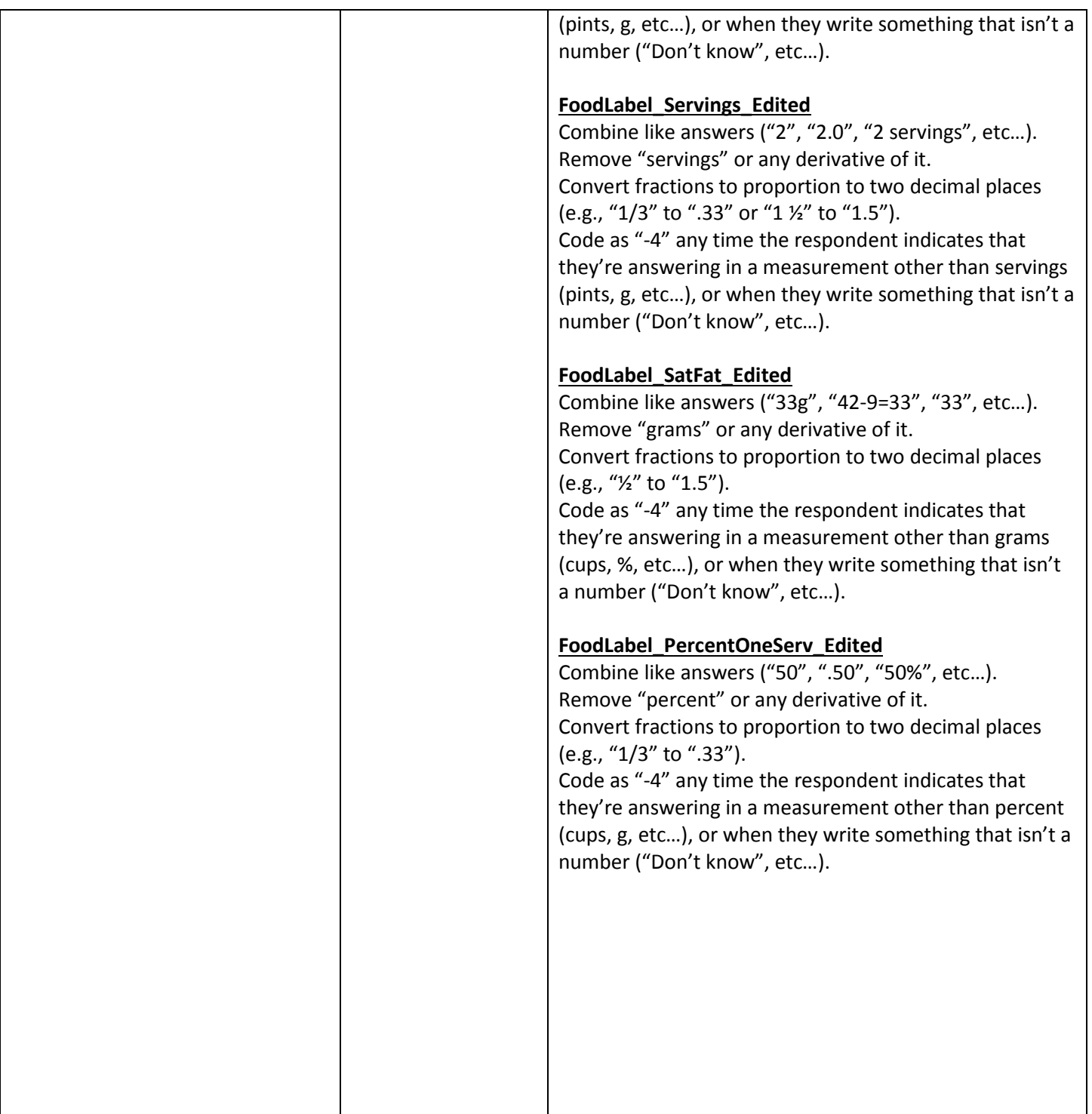

### **Deriving and Imputing Measure of Household Adults:**

 A program was developed based on the following guidelines in order to develop a single derived were adapted from the analogous procedures used in cycle 1. indicator for the number of household adults. The derived value is calculated for each household based on three sources of household size information that is solicited in the questionnaire. The guidelines

- resulting in a value of household adults for all households. This will be the raw (unedited) value of **MailHHAdults** for situations when respondents indicate that there are not more than one adult in 1: Create a composite variable (**RS\_HHAdults**) from the raw and edited versions of **MailHHAdults**, the household (**AdultsInHH**=2) but enter a value for **MailHHAdults** that is greater than 1.
- 2: Create a second indicator for the number of adults in the household (**Demo\_HHAdults**) based on responses to questions in the demographic section. **Demo\_HHAdults** = **TotalHousehold** - **ChildrenInHH**. If **Demo\_HHAdults** is negative, then reset the value of **Demo\_HHAdults** to be missing.
	- a. If Demo\_HHAdults value is missing, 0, or 11 or greater, then replace value with a value from **RS\_HHAdults** if **RS\_HHAdults** is between 1 and 10 inclusive; name this new variable **DemoRS\_HHAdults**.
	- b.If **Demo\_HHAdults** is 0 and **RS\_HHAdults** is not between 1 and 10 inclusive, retain the value of **Demo\_HHAdults** for variable **DemoRS\_HHAdults**.
- **RS\_HHAdults** is not between 1 and 10 inclusive, retain the value of **Demo\_HHAdults** for variable 3: Edit/correct the variable **Demo\_HHAdults** when its values are implausible by substituting in plausible values of variable **RS\_HHAdults**. If **Demo\_HHAdults** is between 1 and 10 inclusive or **DemoRS\_HHAdults**.
- household enumeration roster. This is the sum of household members listed in the table whose ages 4: Create a household size indicator based on the number of adults in the household as listed in the are between 18 and 115 inclusive (**Roster**\_**HHAdults)**.
- the final measure of household size: **R\_HHAdults**. 5: Edit/correct the variable **DemoRS\_HHAdults** using values of variable **Roster\_HHAdults** and name
	- a.**R\_HHAdults** = **DemoRS\_HHAdults**;
	- b.If **DemoRS**\_**HHAdults** = 0 then **R\_HHAdults** = **Roster**\_**HHAdults**.
	- c.If **DemoRS**\_**HHAdults** is missing and **Roster**\_**HHAdults** is greater than 0, **R\_HHAdults** = **Roster**\_**HHAdults**.
	- d.If **Roster\_HHAdults** > **DemoRS\_HHAdults** then **R\_HHAdults** = **Roster\_HHAdults**.

<span id="page-49-0"></span> Imputation for the remaining values of zero or missing for R\_HHAdults involved replacing these values R\_HHAdults, resulting in the variable HHAdults\_Num. Only four households had missing values of with the average number of adults in responding households with non-zero or non-missing values of R\_HHAdults that needed to be imputed.